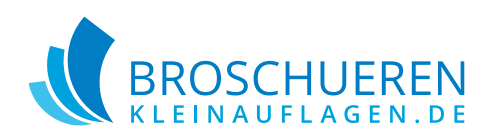

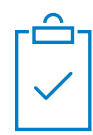

# **Klebefolie mit Konturschnitt** | Wunschformat

# **Dokumentinformationen**

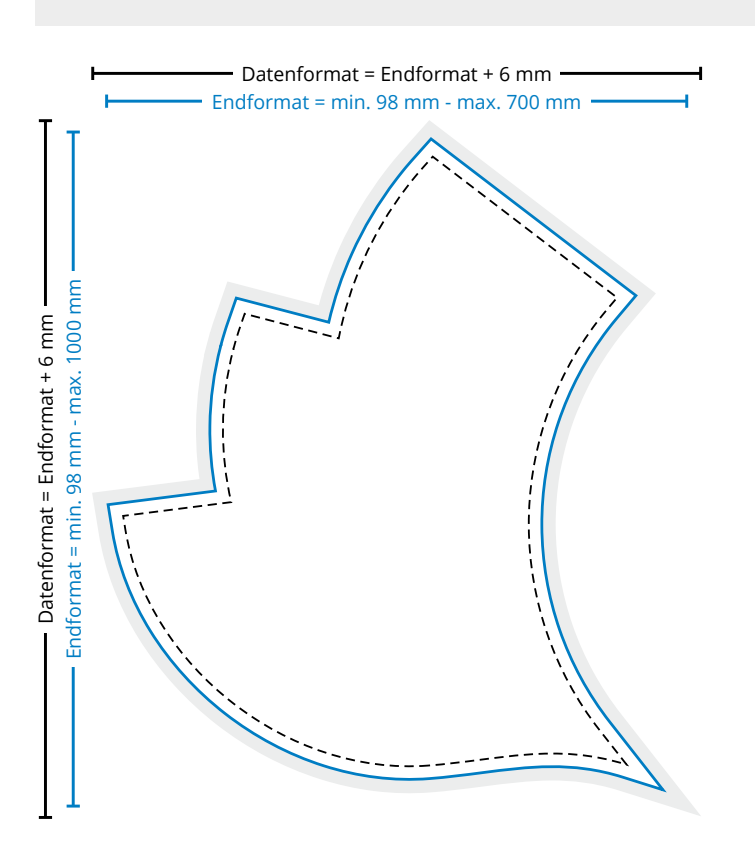

### **Datenformat** (inkl. 3 mm Randanschnitt)

In diesem Format muss Ihre Druckdatei angelegt sein. Das Datenformat besteht aus Endformat zzgl. 3 mm Randanschnitt. Randabfallende Objekte müssen bis an den Rand des Datenformates gezogen werden.

#### **Endformat**

Nach dem Druck wird auf Endformat geschnitten. Sie bekommen Ihr Produkt im Endformat geliefert.

**Sicherheitsabstand** (min. 5 mm vom Seitenrand) Texte und wichtige Elemente mit einem Sicherheitsabstand von min. 5mm von Seitenrändern platzieren. Andernfalls kann es zu unerwünschten Anschnitten kommen.

### **Produktspezifische Informationen**

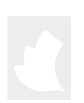

# **Weißdruck**

Legen Sie das Weiß auf einer seperaten Ebene als Volltonfarbe an. Benennen Sie diese Volltonfarbe **RDG\_WHITE**. Dient das Weiß als Unterdruck muss die darüberliegende Farbe um 0,25 mm überfüllen.

#### **Konturschnitt**

Legen Sie die Schneidekontur auf einer seperaten Ebene als Volltonfarbe an. Benennen Sie diese Volltonfarbe **CutContour**. Die Schneidekontur muss vektorbasierend und geschlossen sein.

# **Allgemeine Informationen**

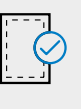

### **Randanschnitt**

Der Randanschnitt ragt umlaufend 3 mm über das Endformat hinaus und wird nach dem Druck abgeschnitten.

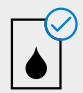

## **Farbmodus**

Die Druckdatei muss im CMYK-Farbmodus angelegt sein. Daten im RGB-Farbmodus werden von uns umgewandelt.Dadurch können Farbverschiebungen entstehen.

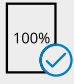

#### **Originalgröße**

Druckdaten müssen im selben Format angelegt sein wie das in der Bestellung angegebene Format. Achtung: Randanschnitt nicht vergessen!

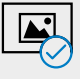

### **Bilder**

Achten Sie auf eine ausreichende Auflösung der Bilder und Fotos, da es sonst zu einer pixeligen Darstellung kommen kann. Die optimale Auflösung beträgt 300dpi.

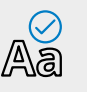

### **Schriften**

Schriften müssen grundsätzlich eingebettet oder in Pfade umgewandelt werden.

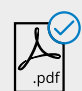

# **Dateiformat**

Wir akzeptieren auschließlich Druckdaten die im PDF Format abgespeichert sind. (Ausgenommen Adresstabellen)

Weitere Informationen finden Sie in unseren FAQ.